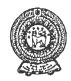

# PROVINCIAL DEPARTMENT OF EDUCATION - NORTH WESTERN PROVINCE SECOND TERM TEST 2019

# INFORMATION AND COMMUNICATION TECHNOLOGY

| Gr  | ade U/                  |                                  |                             | 1 ½ hours            |  |  |  |  |
|-----|-------------------------|----------------------------------|-----------------------------|----------------------|--|--|--|--|
| N   | ame / Index No. :       |                                  |                             |                      |  |  |  |  |
| •   | Answer all questions.   |                                  |                             |                      |  |  |  |  |
|     |                         | PA                               | ART - A                     |                      |  |  |  |  |
| •   | Underline the correct   | answer.                          |                             |                      |  |  |  |  |
| 01. | is used                 | to create an empty spa           | ace between two words.      | Eg: "Thank You".     |  |  |  |  |
|     | (1) Enter               | (2) Space                        | (3) Tab                     | (4) Ctrl             |  |  |  |  |
| 02. | technol                 | logy was used by First           | Generation,                 |                      |  |  |  |  |
|     | (1) Integrated circuit  | (2) Vacuum tube                  | (3) Transistor              | (4) Microprocessor   |  |  |  |  |
| 03. | The device used to writ | e letters on a screen.           |                             |                      |  |  |  |  |
|     | (1) Mouse               | (2) Printer                      | (3) Keyboard                | (4) Scanner          |  |  |  |  |
| 04. | In Programming,         | Are used to                      | store a value in memor      | y temporarily.       |  |  |  |  |
|     | (1) Control structure   | (2) Flow charts                  | (3) Variables               | (4) Algorithms       |  |  |  |  |
| 05. | Which is not a operatin | Which is not a operating system? |                             |                      |  |  |  |  |
|     | (1) MS DOS              |                                  | (2) Microsoft Office        |                      |  |  |  |  |
|     | (3) Microsoft Window    | VS                               |                             | (4) MAC OS           |  |  |  |  |
| 06. | Algorithm that operate  | again and is called              |                             |                      |  |  |  |  |
|     | (1) sequence            | (2) selection                    | (3) repetition              | (4) choice           |  |  |  |  |
| 07. | The act of typing quick | ly and accurately with           | nout looking at the keys    | is called typing.    |  |  |  |  |
|     | (1) touch               | (2) speed                        | (3) easy                    | (4) flexible         |  |  |  |  |
| 08. | When i                  | s enabled, you can use           | e the numbers on the key    | ypad.                |  |  |  |  |
|     | (1) Num Lock            | (2) Scroll Lock                  | (3) Caps Lock               | (4) esc              |  |  |  |  |
| 09. | Examples for Presentat  | tion Software,                   |                             |                      |  |  |  |  |
|     | (1) Open Office impre   | ess                              | (2) MS Word                 |                      |  |  |  |  |
|     | (3) Paint               |                                  | (4) Photoshop               |                      |  |  |  |  |
| 10. | When the                | key is pressed once              | e capital letter's are type | d.                   |  |  |  |  |
|     | (1) Num                 | (2) Caps Lock                    | (3) Alt                     | (4) Ctrl             |  |  |  |  |
|     | Lock                    |                                  |                             | $(2 \times 10 = 20)$ |  |  |  |  |

| •      | If the following sentences are tr space.                                                                                                    | rue then put "√" mark or fals                                         | e then put "X" mark in given   |  |  |  |
|--------|----------------------------------------------------------------------------------------------------|-----------------------------------------------------------------------|--------------------------------|--|--|--|
| 11.    | The Enter key is used to send the c                                                                                                    | ursor to the next line.                                               | ()                             |  |  |  |
| 12.    | 2. The easiest way to delete files and folders is to locate the item you want to delete, highlight it by clicking on the file or folder once, and then press the <b>Ctrl</b> key on the keyboard. () |                                                                       |                                |  |  |  |
| 13.    | 3. Fourth generation is smaller size when compared with the third generation.                                                                                                    |                                                                       |                                |  |  |  |
| 14.    | . If remove the shoes when entering the computer lab. We can put the computer lab with clean environment.                                                                                            |                                                                       |                                |  |  |  |
| 15.    | Microsoft Power Point is a word p                                                                                                    | rocessing software published by                                       | Microsoft. ()                  |  |  |  |
|        |                                                                                                    |                                                                       | $(2 \times 5 = 10)$            |  |  |  |
|        | Select the suitable answer for "A                                                                                                    | \" from the "R" section                                               |                                |  |  |  |
|        | "A"                                                                                                    | a nomune D section.                                                   | "B"                            |  |  |  |
| 16.    | This OS used in smart mobile pho                                                                                                    | nes.                                                                  | ALU                            |  |  |  |
| 17.    | Files created should be                                                                                                    |                                                                       | CCTV                           |  |  |  |
| 18.    | Errors in a programme are called.                                                                                                    |                                                                       | Android                        |  |  |  |
| 19.    | CCTV camera is using to protect of                                                                                                    | computers from theft.                                                 | bugs                           |  |  |  |
| 20.    | Mathematical and logical function                                                                                                    | ns are performed in the                                               | Save                           |  |  |  |
|        |                                                                                                    |                                                                       | $(2 \times 5 = 10)$            |  |  |  |
| • (01) | Answer All Questions.  Consider the following storage table.  Hard disk  External hard disk  DVD                                                                                                    | PART - B  devices and Correctly insert the  CD  Memory card Pen drive | e above devices into following |  |  |  |
|        | Magnetic media devices                                                                                                    | Optical media devices                                                 | Solid state media devices      |  |  |  |
|        |                                                                                                    |                                                                       |                                |  |  |  |
|        |                                                                                                    |                                                                       |                                |  |  |  |
| (02)   | Write the answers when type the                                                                                                    | ne following keys on keyboard.                                        | $(2 \times 6 = 12)$            |  |  |  |
| (=,    | a. ①Shift A                                                                                                    |                                                                       |                                |  |  |  |
|        | b. A Ashift                                                                                                    | =                                                                     |                                |  |  |  |
|        | D. A Carbonift B                                                                                                    | =                                                                     |                                |  |  |  |
|        | C. C Caps Lock + A +                                                                                                    | B                                                                     |                                |  |  |  |
|        | d. ①Shift C + ①Shift                                                                                                    | A T                                                                   | $(3 \times 4 = 12)$            |  |  |  |

(03) (i) The situations represented by A,B,C,D from the following flow chart. Select from the brackets and write in the space. (start, input, select, end)

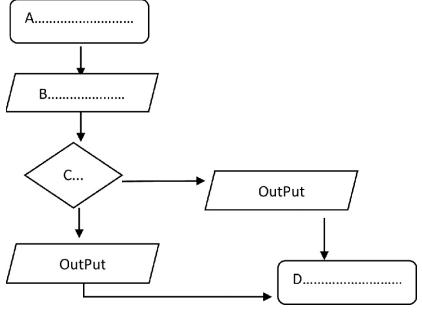

 $(1.5 \times 4 = 6 \text{ marks})$ 

(ii) Draw flow chart for Finding the area and perimeter of a rectangle.

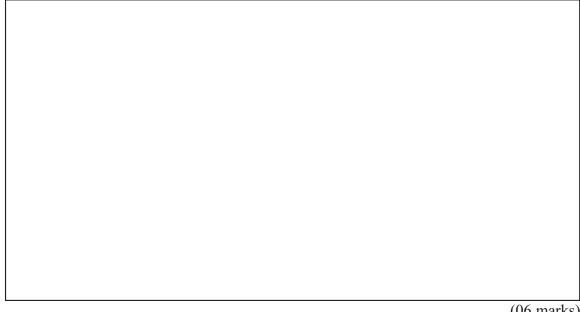

(06 marks)

(04) (i) Write two tasks performed by the operating system. 2 0 marks)

- (1)
- (2) .....
- (ii) What is the three main parts of CPU. 0 6 marks)
  - (1) .....
  - (2) .....

|      |      | Expl  | ain one of them,                                                    | (04 marks)                        |
|------|------|-------|---------------------------------------------------------------------|-----------------------------------|
|      |      |       |                                                                     |                                   |
|      |      | ••••• |                                                                     |                                   |
|      |      |       |                                                                     |                                   |
|      |      | ••••• |                                                                     |                                   |
|      |      | ••••• |                                                                     |                                   |
|      |      |       |                                                                     |                                   |
| (05) | (i)  | Give  | e 3 steps that can be taken to protect the computer from physical l | harm.                             |
|      |      | (1)   |                                                                     |                                   |
|      |      | (2)   |                                                                     |                                   |
|      |      | (3)   |                                                                     |                                   |
|      |      |       |                                                                     | $(2 \times 3 = 06 \text{ marks})$ |
|      | (ii) | Writ  | e down three good habits you should have in your computer lab.      |                                   |
|      |      | (1)   |                                                                     |                                   |
|      |      | (2)   |                                                                     |                                   |
|      |      | (3)   |                                                                     |                                   |
|      |      |       |                                                                     | $(2 \times 3 = 06 \text{ marks})$ |

# Grade 07

# INFORMATION AND COMMUNICATION TECHNOLOGY

# Marking Scheme / PART - A

| 1 - | (2) 2        | -(2) 3 -( | 3) 4 -(3            | ) 5 - | (2) 6 | -(3) | 7 - | (1) 8 -(1) | 9 -( | 1) 10-(2)           |
|-----|--------------|-----------|---------------------|-------|-------|------|-----|------------|------|---------------------|
| 11. | $\checkmark$ | 14.       | ✓                   |       |       |      | 16. | Android    | 19.  | CCTV                |
| 12. | X            | 15.       | X                   |       |       |      | 17. | Save       | 20.  | ALU                 |
| 13. | $\checkmark$ |           | $(2 \times 5 = 10)$ | )     |       |      | 18. | bugs       |      | $(2 \times 5 = 10)$ |

# PART - B

| (01)               | Magnetic media devices | Optical media devices | Solid state media devices |
|--------------------|------------------------|-----------------------|---------------------------|
|                    | Hard disk              | CD                    | Pen drive                 |
| External hard disk |                        | DVD                   | Memory card               |

 $(2 \times 6 = 12)$ 

(02) a. A b. aB c. cAB d. Cat (1.5 x 4 = 6 marks)

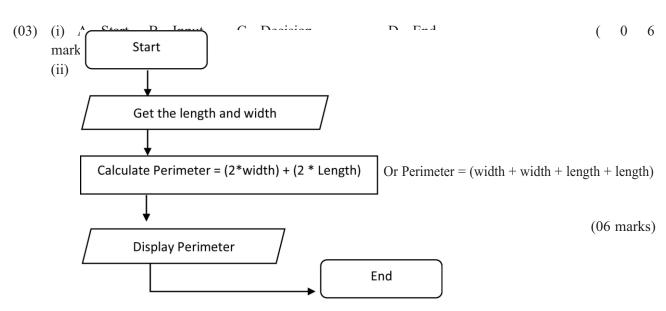

- (04) (i) Provides a user interface to work easily with the computer, controls the functions of the Central Processing Unit (CPU), Manages the computer memory efficiently, Control the activities relate to storage devices, performs the tasks related to processing and folders correctly, helps to protect the computer through usernames and passwords, manages the hardware etc..... two of them.
  - (ii) Arithmetic & Logical Unit Control Unit Memory registers marks)

0 6

Arithmetic & Logical Unit: Mathematical and logical functions are performed in the Arithmetic and Logical Unit. The functions of this unit can be further divided into two main sub-functions. Mathematical calculations and Logical Functions.

#### Grade 07

# INFORMATION AND COMMUNICATION TECHNOLOGY

OR

Control Unit: The Control Unit communicates between manipulates and controls the hardware connected to the computer. It also performs tasks such as controlling input and output data, ensuring that data is sent to right place at the right time and being alert whether relevant signals are successfully received.

OR

Memory registers: It temporarily stores data and instructions that are being used by the Central Processing Unit. The storage capacity of the memory registers is very low when compared with other memory devices like hard disk. However its data access speed is very high.  $\begin{pmatrix} 0 & 4 \\ \text{marks} \end{pmatrix}$ 

- (05) (i) Let's remove the shoes when entering the computer lab, Let's avoid taking food and drink inside the lab, Let's prevent insects and rats from entering the lab, Let's keep the lab clean and tidy, Let's keep the lab without moisture (wetness), Let's make use of air conditioners whenever possible, etc ...... 3 of them.

  (2 x 3 = 06 marks)
  - (ii) We must use computers without disturbing others, we must avoid hacking computer activities of others, Software which should be used by paying money should not be fakely used or copied, we must refrain from accessing computer files and articles of others without Permission, we must not access the internet without the supervision of teachers, we should not uninstall/change/ delete any programs without the permission of the teacher, we must not repair any computer devices without proper instructions, etc...... 3 of them.

    (2 x 3 = 06 marks)